# **QGIS Application - Bug report #15014**

**regression: canvas decoration (scale bar, north arrow, etc.) elements hidden under docked panels** *2016-06-12 06:24 PM - Mathieu Pellerin - nIRV*

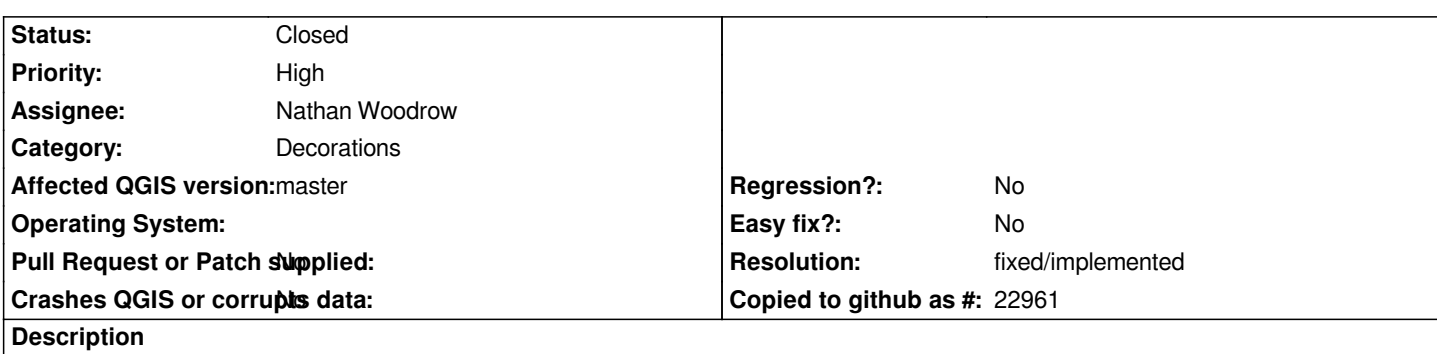

*Since commit:ef51b70, canvas decoration elements can be hidden under docked panels opened during a QGIS session. It affects both QGIS' own canvas decorations, as well as plugins (such as TimeManager).*

## **Steps to reproduce**

- *1. Launch QGIS, make sure the style dock panel is docked, and close it*
- *2. Add a layer to a new project*
- *3. Add a scale bar decoration, position it to the bottom right of your canvas*
- *4. Open the style dock, and note the scale bar gone hidden below the style dock*

#### **History**

## **#1 - 2016-06-16 03:05 AM - Mathieu Pellerin - nIRV**

*- Assignee set to Nathan Woodrow*

### **#2 - 2016-06-16 04:33 AM - Nathan Woodrow**

- *Resolution set to fixed/implemented*
- *Status changed from Open to Closed*

*Fixed by doing a revert on the commit. Will commit a better change at a later date.*